# **Timekeeper Absence Review**

Manager Self Service  $\star \rightarrow$ Main Menu - $\overline{\mathbf{y}}$ Time Management  $\star \rightarrow$  Approve Time and Exceptions  $\star$  $\rightarrow$ **Timekeeper Absence Review** 1. Select an employee by Click for Instructions clicking on appropriate box to view absences Employees Personalize | Find | View 100 | 4 | | | | First 1-25 of 1431 Current<br>Period<br>Absence OR Select Empl ID  $\n <sup>E</sup>\n <sup>EMP</sup>\n <sup>Red</sup>\n$ Nam **Status** Dept ID Dept Name Job Code Job Title Click on the Select All  $\Box$ 20049 Criminal Justice 2358 Lecturer AY  $\overline{0}$ None Active button to view all  $\Box$ Active 52301 Tutoring Center 1150 Instr Stdnt Asst employees listed.  $\Box$ None 30030 Academic Affairs, Vice Provost 1800 Casual Worker  $\overline{0}$ Active  $\Box$ 1800 Casual Worker  $\overline{1}$ None Active 20010 Nursing  $2360$  $\Box$  $\overline{0}$ **None** Active 20002 Politics & Public Admin Instr Fac AV 2. Select the Continue  $\Box$ None Active 20010 Nursing 1800 Casual Worker button.  $\Box$ None Active 20019 Mathematics 2358 Lecturer AY  $\Box$  $\overline{0}$ **None** Active 20021 Music 2360 Instr Fac AY  $\Box$ 20037 2358 Lecturer AY  $\overline{a}$ None Active Honors  $\Box$  $\overline{0}$ None Active 20004 Anthrop 2358 Lecturer AY Toav Cuminal Justice  $\Box$  $\overline{2}$ **None** Active 20049 2358 Lecturer AY Admin Analyst/Spclst<br>12 Mo  $\Box$  $\overline{a}$ 3420 Admissions 1038 Sub Active  $\Box$ 52301 1150 **Instr Stdnt Asst** None Active **Tutoring Center**  $\Box$  $\overline{0}$ None Active 21006 Mgmt Operations and Marketing 2358 **Lecturer AY**  $\Box$  $\overline{0}$ **None** Active 22004 Teacher Education 2358 Lecturer AY  $\Box$ None 20005 Art 1800 Casual Worker  $\overline{0}$ Active  $\Box$ None Active 20040 Philosophy 2358 **Lecturer AY**  $\Box$  $\overline{4}$ None Active 20010 Nursing 2358 Lecturer AY **Admin Support**<br>Assistant 12 Mo  $\Box$  $\mathbf{0}$ App Active 34109 Student Records 1032  $\Box$  $\overline{0}$ 2360 None Active 20009 Chemistry Instr Fac AY  $\Box$  $\overline{0}$ App Active 34201 Admissions 3318 Administrator  $\Box$  $\overline{2}$ Nor Active 52301 Tutoring Center 1150 Instr Stdnt Asst  $\Box$ 61118 3318 Administrator I Sub Athletic Game Mgmt/Facilities Active  $\Box$ Academic Affairs, Vice Provost 1800 Casual Worker None Active 30030 20010 Nursing  $\Box$ None Active 1800 **Casual Worker**  $\sqrt{2}$  First  $\odot$ Select All Deselect All Continue **Approve Reported Absences** 3. Use the drop down menu to change the Review **Status** Click for Instructions 4. Select Reviewed if date, type of absence, and  $Fix$   $\overline{0}$  1-4 of 4  $\overline{0}$  Last Personalize | Find | 2 | 2 **Existing Absence Events** duration is correct Every Comments<br>Add Comment Empl ID Red# Name Absence Name Begin Date End Date Duration **Unit Type Approve Review Status** No Time Taken 03/01/2012 03/31/2012 0.00000  $\Box$ **Add Comment** Personal NOTE: Selecting Reviewed  $\overline{2}$  $\overline{0}$ 11/17/2015 11/17/2015 1.00000 Days  $\Box$  $\overline{\mathbf{r}}$ **Add Comment** Holiday Entry<br>Comments will make the entry 10/21/2015 10/21/2015  $\overline{3}$  $\overline{0}$ Sick - Self 8.00000 Hours  $\Box$ Add Comment unavailable for changes by  $\overline{\phantom{a}}$  Entry<br>Comn  $\overline{4}$  $\overline{\mathbf{0}}$  $\Box$ Sick - Self 10/12/2015 10/12/2015 8.00000 Hours Add Comment the employee. Select All Deselect All Submit 5. Select Needs Corr if the Return to Employee List employee needs to fix the

This guide outlines the process to review employee absences.

absence

### California State University Stanislaus

#### **Human Resources**

Manager Self Service

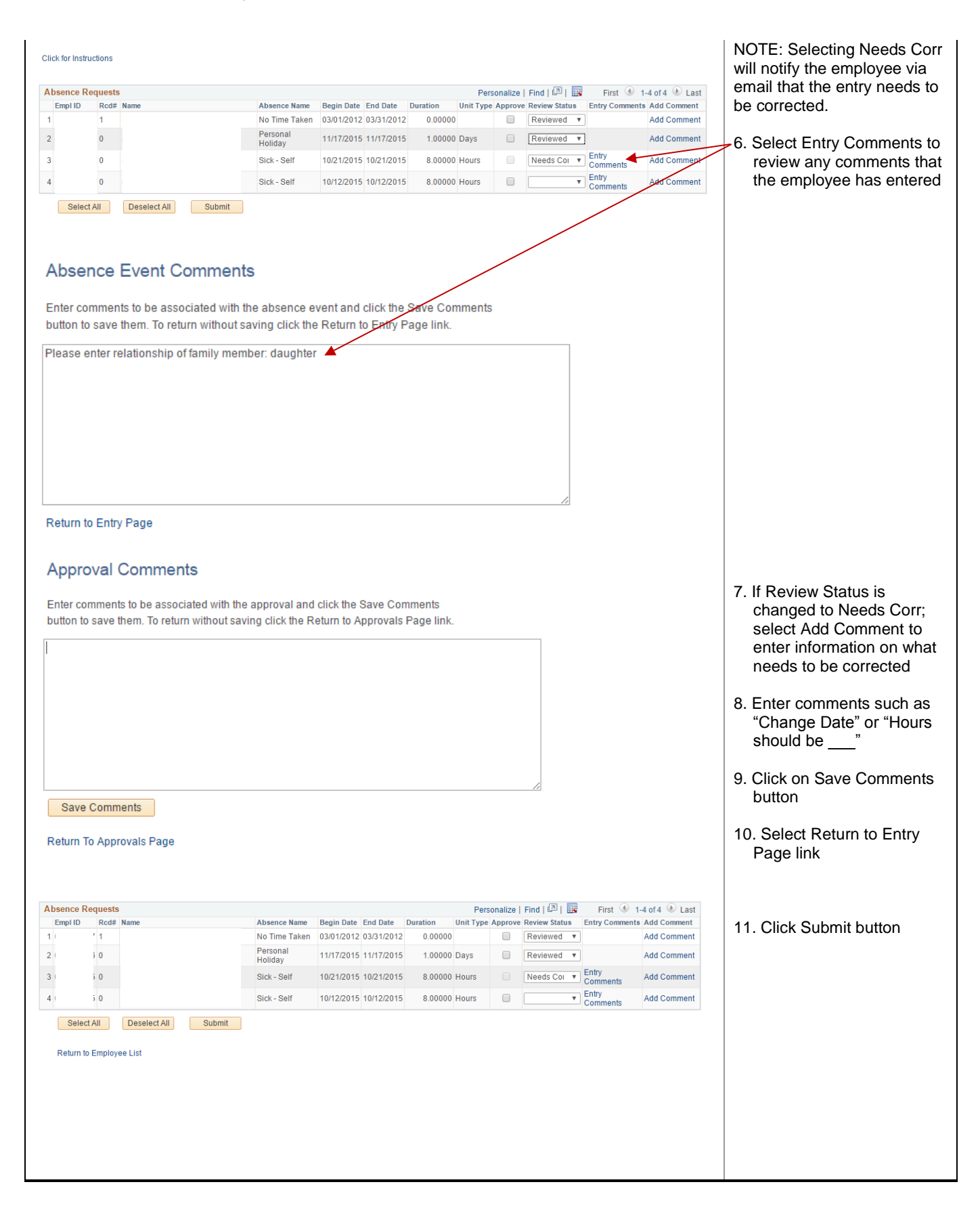

## California State University Stanislaus

#### **Human Resources**

Manager Self Service

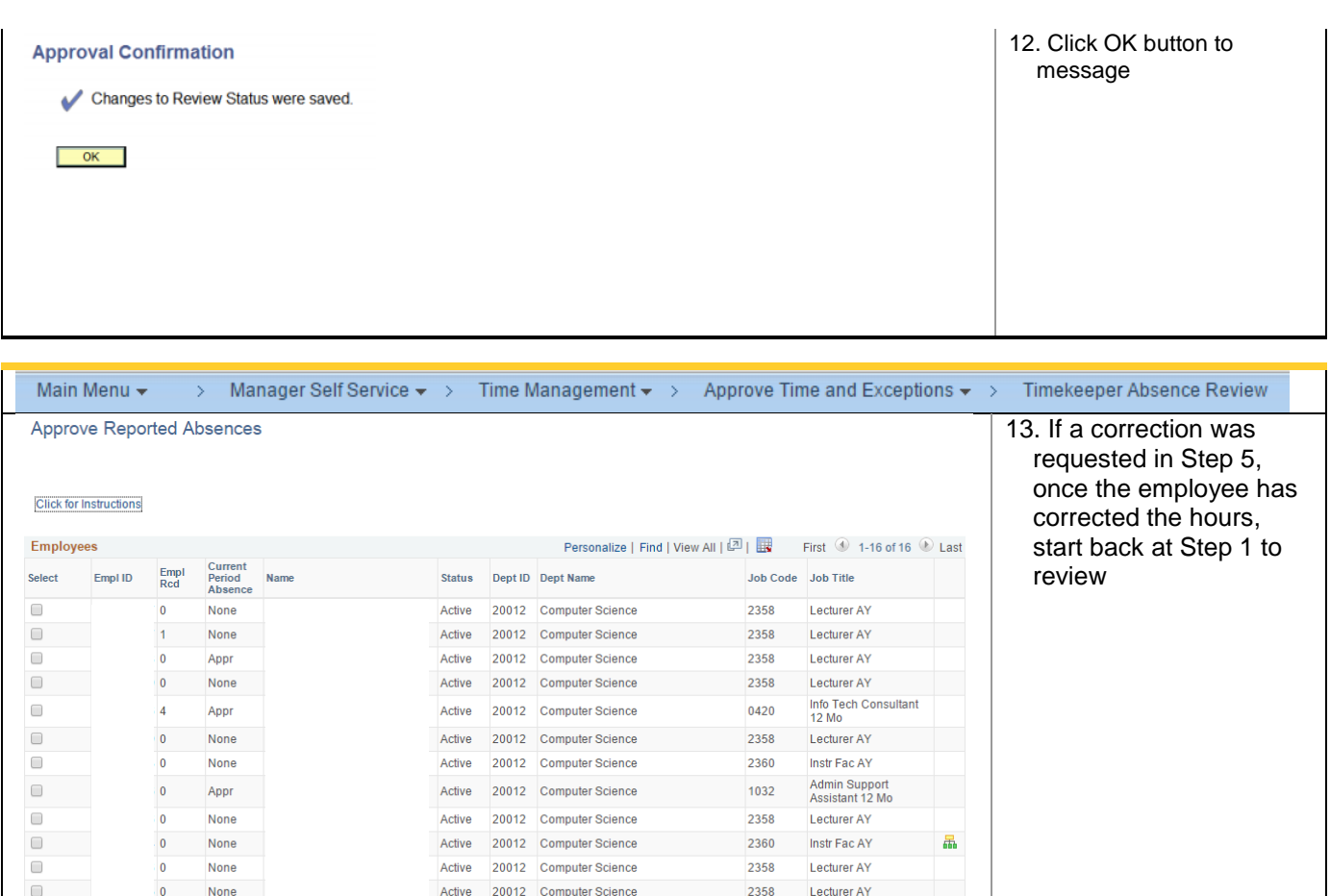

2360

2358

2360

2360

Instr Fac AY

Lecturer AY

Instr Fac AY

Instr Fac AY

 $\sqrt{2}$  First  $\odot$ 

Active 20012 Computer Science

Active 20012 Computer Science

Active 20012 Computer Science

Leave 20012 Computer Science

 $\Box$ 

 $\Box$ 

 $\Box$ 

 $\Box$ 

 $\overline{\phantom{0}}$ 

 $\vert$  1

 $\overline{\mathbf{0}}$ 

 $\mathbf{o}$ 

Select All Deselect All Continue

Sub

None

Sub

None